## L'indirizzamento Internet -TCP/IP. Indirizzi da usare per configurare la rete LAN

Questo e' il mio tentativo di capire qualcosa in piu' sugli indirizzi IP – a chi tocca la palese sfiga di leggere questo documenti spero porti pazienza e mi segnali eventuali inesatezze all'indirizzo a.bongiorni@libero.it Grazie.

Attilio Bongiorni (20003)

Il sistema usato attualmente per l'indirizzamento Internet (TCP/IP), tanto per capirci, i classici 4 gruppi di numeri separati da un punto, sono stati adottati alla fine degli anni '60.

Il sistema geniale degli indirizzi IP e' simile a quello della consegna della posta tradizionale. Per inviare una lettera ad una certa persona, si puo' ricavare il suo indirizzo attraverso diversi elementi gerarchici come :

## stato.regione.provincia.comune.via.numero

ma se ne possono usare anche altri come:

## stato.regione.provincia.comune.azienda\_del\_destinatario

in questo caso gli uffici della azienda del destinatario pensano a recapitare la posta a chi di dovere. Esistono infatti realta' diverse e zone diverse, ci sono grandi citta' dove l'ufficio postale consegna molta posta in poche sedi mentre esistono regioni scarsamente abitate dove si consegna una lettera in una localita' ed un'altra a diversi chilometri di distanza. Per questo gli indirizzi IP sono stati fatti in maniera flessibile, vedi il seguente paragrafo:

Esame del formato di un indirizzo IP - tratto da *La grande guida TCP/IP* di autori vari ediz. Jackson Libri – www.jacksonlibri.it , pagine 510.

Perche' qualsiasi protocollo instradabile sia instradato efficientemente, l'indirizzo deve avere due parti. Gli indirizzi TCP/IP hanno due componenti: una componente rete ed una componente host (o nodo). Gli indirizzi TCP/IP sono costituiti di quattro byte (32 bit) chiamati semplicemente indirizzi IP (e non indirizzi TCP/IP) (...)

Questi indirizzi sono scritti secondo la notazione a punti standard, il che significa che ogni byte e' scritto come un numero decimale separato da punti: per esempio 192.37.54.23 (si pronuncia "192 punto 37 punto 54 punto 23"). Poiche' ogni pezzo dell'indirizzo IP e' di un byte, il suo valore deve essere tra 0 e 255, estremi inclusi, per esempio, l'indirizzo IP 125.300.47.89 non e' un indirizzo IP legale perche' 300 e' piu' grande di 255 e non e' rappresentabile su un solo byte.

Gli indirizzi IP sono composti di una parte rete e una parte host. Questa suddivisione pero' non e' semplicemente l'assegnamento dei primi due byte alla rete e degli altri due alla parte host. I progettisti dei protocolli TCP/IP avevano l'intenzione di non limitare troppo severamente l'apliezza delle reti, per cui optarono per un metodo di divisione graduato delle due parti. Se fossero stati assegnati due byte per ciascuno, nessuna rete potrebbe avere piu' di 2<sup>16</sup> host. Inoltre reti piu' piccole dovrebbero perdere molto spazio degli indirizzi usando solo una parte dei nodi disponibili su qualsiasi rete.

Per consentire un uso efficiente degli indirizzi, gli indirizzi IP sono stati divisi in classi. (...)

Per questo esistono 3 diverse classi di indirizzi IP che vengono usati a seconda se il computer (Host) fa parte di una LAN o se e' un singolo computer collegato ad Internet:

Classe  $\bf{A}$  = 1 bytes e' usato per indirizzare la rete e 3 bytes indirizzano l'host – serve quando siamo in presenza di poche reti e molti host – nell'esempio della posta tradizionale e' come se dovessimo indirizzare una lettera in una zona dove ci sono poche grandi aziende e molte case. Vanno da 0.0.0.0 a 127.255.255.255

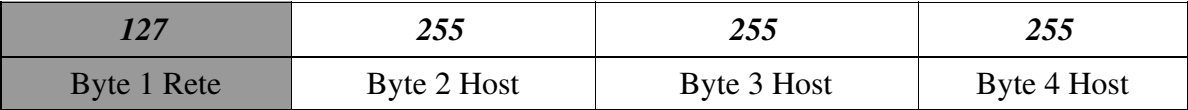

Classe  $\overline{B}$  = 2 bytes sono usati per indirizzare la rete e 2 bytes indirizzano l'host – serve quando siamo in presenza di piu' reti e meno host per rete – nell'esempio della posta tradizionale e' come se dovessimo indirizzare una lettera in una zona dove esistono un po' piu' aziende e meno case. Vanno da 128.0.0.0 a 191.255.255.255

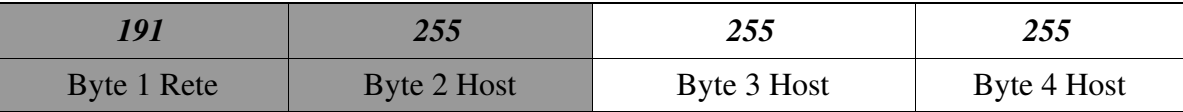

Classe C = 3 bytes sono usati per indirizzare la rete e 1 bytes indirizza l'host - serve quando siamo in presenza di molte reti e pochi host per rete - nell'esempio della posta tradizionale e' come se dovessimo indirizzare una lettera in una zona dove esistono un molte aziende e poche case. Vanno da 192.0.0.0 a 223.255.255.255

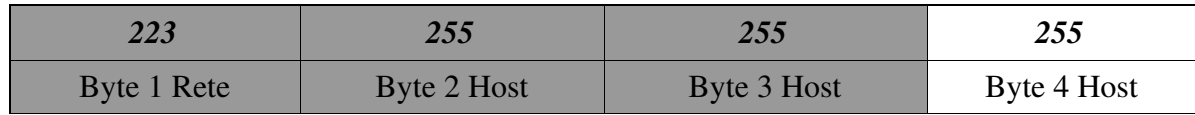

Per configurare una piccola LAN e' necessario attribuire ad ogni macchina un indirizzo di classe C. In questo modo non ci sono conflitti con gli indirizzi Internet perche' questi indirizzi rimangono all'interno della LAN mediante la subnet mask (maschera di sottoreti).

La maschera di sottoreti: definizione tratta da *La grande guida TCP/IP* di autori vari ediz. Jackson Libri – www.jacksonlibri.it , pagine 510

La maschera di sottoreti e' usata per instradare i dati su sottoreti diverse dentro la stessa entita', liberando cosi' internet dal dover instradare tutte le informazioni. Se non viene usata una sottorete, internet deve eseguire tutto l'instradamento anche all'interno di ogni rete o dominio di un'azienda.

Quindi quando viene invocato un certo indirizzo il sistema riesce ad individuare se appartiene alla stessa rete oppure se e' destinato ad uscire dalla nostra ditta per prendere l'autostrada (Internet). Facendo il solito paragone della lettera, se dobbiamo consegnarla ad un condomino, basta portargliela direttamente (magari e' il nostro vicino di pianerottolo...) senza neppure uscire, se al contrario, dobbiamo consegnarla ad una persona che abita in un altro quartiere o città, conviene portare la busta all'Ufficio postale (il router) che pensa lui a consegnarla. Per farlo pero' dobbiamo anche conoscere dove si trova l'Ufficio postale, (anche quello ha un indirizzo), infatti anche il router ha un indirizzo che e' quello del *Gateway predefinito* che dobbiamo andare a inserire quando configuriamo la LAN (deve fornirlo il provider).

## INDIRIZZI DI CLASSE C VALIDI PER UNA RETE LAN

192.168.0.1 192.168.0.2 ecc. ecc.  $(...)$ 192.168.0.10 192.168.0.11 192.168.0.12 192.168.0.13 192.168.0.14 192.168.0.15 192.168.0.16 ecc. ecc.  $(...)$ la Subnet mask di solito e' = 255.255.255.0 inoltre per la connessione ad Internet indicare indirizzo del Gateway (router)

che dovrebbe darci il provider.